# **Информационное сообщение**

# **о проведении аукциона в электронном форме по приватизации муниципального имущества Парфинского муниципального района на электронной площадке УТП «Сбербанк-АСТ» в сети интернет**

«Администрация Парфинского муниципального района (в соответствии с постановлениями Администрации муниципального района от 19.12.2022 №1231 «О перечне муниципального имущества, планируемого к приватизации в 2023 году», от 08.02.2023 года № 117 «О внесении изменений в постановление Администрации муниципального района» проводит **аукцион в электронной форме** по приватизации муниципального недвижимого имущества: автомобиля Шевроле Нива, 2003 года изготовления, идентификационный номер Х9L21230030014504, модель, № двигателя ВАЗ 2123, 0000510, кузов №0014504, цвет кузова светлосеребристый металик, мощность двигателя 79,60 л.с. (58,50 кВт), рабочий объем двигателя 1690,00 куб.см, тип двигателя бензиновый, организация изготовитель ЗАО «Джи Эм-АВТОВАЗ».

Ограничения по использованию имущества отсутствуют.

**Аукцион** проводится в электронном виде открытым по составу участников и открытым по форме подачи предложений по цене на электронной площадке УТП «Сбербанк-АСТ».

**Организатор процедуры (Продавец):** Администрация Парфинского муниципального района.

**Адрес местонахождения, почтовый адрес, адрес электронной почты, номер контактного телефона (для ознакомления с документами) Продавца:** Новгородская область, Парфинский район, рп.Парфино, ул. Карла Маркса, д.60; [oumiparf@mail.ru](mailto:oumiparf@mail.ru); 8(81650)61738.

**Оператор электронной площадки:** Наименование – Закрытое акционерное общество «Сбербанк - Автоматизированная система торгов» (ЗАО «Сбербанк - АСТ»). ОГРН: 1027707000441. Адрес: 127055, г. Москва, ул. Новослободская, д. 24, стр. 2. Почтовый адрес: 119435, г. Москва, Большой Саввинский переулок, дом 12, стр. 9.

 **Служба поддержки оператора электронной площадки ЗАО «Сбербанк-АСТ»: +7 (495) 787-29-97, +7 (495) 787-29-99, +7 (495) 539-59-21, доб. «29»**

Сайт оператора электронной торговой площадки в сети «Интернет»:http://utp.sberbank-ast.ru

 **Порядок регистрации на электронной площадке ЗАО «Сбербанк-АСТ»:**

 Для обеспечения доступа к участию в электронном аукционе Претендентам необходимо пройти процедуру регистрации на электронной площадке.

 Для работы на Универсальной торговой платформе ЗАО «Сбербанк-АСТ» http://utp.sberbank-ast.ru необходимо необходимо пройти процедуру регистрации в два этапа:

1. регистрация пользователя на универсальной торговой платформе (далее-УТП);

2. регистрация пользователя в торговой секции в качестве претендента/участника.

 Регистрация на электронной площадке осуществляется без взимания платы.

 Регистрации на электронной площадке подлежат Претенденты, ранее не зарегистрированные на электронной площадке или регистрация которых на электронной площадке была ими прекращена.

 Регистрация на электронной площадке проводится в соответствии с Регламентом электронной площадки и Инструкцией по регистрации пользователя с ролью «Претендент/Участник» в торговой секции «Приватизация, аренда и продажа прав».

# *1. Регистрация на УТП.*

Для регистрации на электронной площадке с ЭП необходимо:

1). зайти на сайт utp.sberbank-ast.ru. Откроется стартовая страница УТП;

2). выбрать ссылку «Регистрация»;

3). на открывшейся странице выбрать подпункты меню «Регистрация ЮЛ с ЭП» или «Регистрация ФЛ с ЭП»;

4). Заполнить заявление на регистрацию и прикрепить файлы требуемых документов.

В форме заявления в поле «Инициализация полей формы из сертификата» необходимо выбрать сертификат ЭП, с которым будут выполняться действия на площадке, и нажать кнопку «Прочитать». Это позволит заполнить часть полей формы регистрации.

Поля, отмеченные красной звездочкой, обязательны для заполнения.

5). после заполнения заявления нажать кнопку «Подписать и сохранить»;

6). оператор в срок, указанный в Регламенте, принимает решение об одобрении регистрации или об отказе в регистрации;

Уведомление о рассмотрении заявления направляется в Личный кабинет Заявителя на УТП (пункт меню «Личный кабинет» (далее – ЛК) – «Реестр документов»).

Вход в ЛК с использованием логина/пароля или сертификата ЭП. В случае получения уведомления о результатах рассмотрения заявления на регистрацию, содержащего отказ в регистрации, необходимо внести соответствующие изменения в заявление на регистрацию и направить его повторно.

Внесение изменений в заявление осуществляется в пункте меню «Личный кабинет» – «Изменение данных».

После выбора указанного пункта меню откроется форма заявления, аналогичная форме, заполняемой при регистрации из ОЧ, в которую необходимо внести требуемые изменения. После внесения изменений, заявление необходимо подписать ЭП. Заявление повторно рассматривается Оператором в сроки, установленные регламентом УТП – три рабочих дня.

*2. Регистрация в торговой секции в качестве пользователя с ролью «Претендент/Участник».* 

Регистрация в торговой секции возможна только после регистрации организации на УТП.

Для регистрации организации в торговой секции с ролью «Претендент/Участник» необходимо осуществить следующие действия:

1). войти в Личный кабинет на УТП по логину и паролю или по сертификату ЭП;

2). в разделе меню «Личный кабинет» перейти в подраздел «Регистрация в торговых секциях»;

3). на странице «Регистрация в торговых секциях» выбрать торговую секцию «Приватизация, аренда и продажа прав», кнопку «Зарегистрироваться как Претендент /Участник (с ЭП)»;

4). подписать ЭП форму заявления на регистрацию в ТС, нажав на кнопку «Подписать и сохранить».

Регистрация в ТС пользователя с полномочиями «Претендент (Участник)» осуществляется автоматически без подтверждения регистрации Оператором. Права для работы в ТС открываются пользователю при следующем входе в Личный кабинет.

**Начальная цена** Начальная цена недвижимого имущества согласно отчету по оценке рыночной стоимости от 24.11.2022 №917, подготовленному ООО «Деловой центр «Сова»», составляет 77 000 (семьдесят семь тысяч) рублей 00 копеек, в том числе НДС 12833 (двенадцать тысяч восемьсот тридцать три) рубля 33 копейки.

**Шаг аукциона** составляет 2 310 (две тысячи триста десять) рублей 00 копеек (3 процента от начальной цены продажи).

**Срок и место подачи заявок:** – с 08 час.30 мин 24 марта 2023 года до17 час. 00 мин 18 апреля 2023 года;

Подача заявок осуществляется круглосуточно.

Место подачи (приема) заявок: http://utp.sberbank-ast.ru

## **Форма подачи заявок:**

# **Претенденты предоставляют следующие документы:**

- заявку на участие в аукционе в электронной форме по прилагаемой форме. Заявка подается путем заполнения ее электронной формы, размещенной в открытой для доступа неограниченного круга лиц части электронной площадки (далее – открытая часть электронной площадки), с приложением электронных образов документов, предусмотренных Федеральным законом о приватизации № 178-ФЗ.

## **юридические лица:**

- заверенные копии учредительных документов;

- документ, содержащий сведения о доле Российской Федерации, субъекта Российской Федерации, муниципального образования в уставном капитале юридического лица (реестр владельцев акций либо выписка из него или заверенное печатью юридического лица (при наличии печати) и подписанное его руководителем письмо);

- документ, который подтверждает полномочия руководителя юридического лица на осуществление действий от имени юридического лица с правом действовать от имени юридического лица без доверенности (копия решения о его назначении или избрании);

## **физические лица:**

- документ, удостоверяющий личность, или представляют копии всех его листов.

 В случае, если от имени претендента действует его представитель по доверенности, к заявке должна быть приложена доверенность на осуществление действий от имени претендента, оформленная в установленном порядке, или нотариально заверенная копия такой доверенности. В случае, если доверенность на осуществление действий от имени претендента подписана лицом, уполномоченным руководителем юридического лица, заявка должна содержать также документ, подтверждающий полномочия этого лица.

 Все листы документов, представляемых одновременно с заявкой, либо отдельные тома данных документов должны быть подписаны претендентом или его представителем электронной цифровой подписью.

Одно лицо может подать только одну заявку.

 При приеме заявок от претендентов оператор электронной площадки обеспечивает регистрацию заявок и прилагаемых к ним документов в журнале приема заявок. Каждой заявке присваивается номер с указанием даты и времени приема.

 В течение одного часа со времени поступления заявки оператор электронной площадки сообщает претенденту о ее поступлении путем направления уведомления с приложением электронных копий зарегистрированной заявки и прилагаемых к ней документов.

 Заявки с прилагаемыми к ним документами, а также предложения о цене имущества, поданные с нарушением установленного срока, на электронной площадке не регистрируются.

 Претендент вправе отозвать заявку путем направления уведомления об отзыве заявки на электронную площадку до формирования протокола участников торгов.

 В случае отзыва претендентом заявки уведомление об отзыве заявки вместе с заявкой в течение одного часа поступает в «личный кабинет» продавца, о чем претенденту направляется соответствующее уведомление.

Поступивший от претендента задаток подлежит возврату в течение 5 календарных дней со дня поступления уведомления об отзыве заявки. В случае отзыва претендентом заявки позднее дня окончания приема заявок задаток возвращается в порядке, установленном для претендентов, не допущенных к участию в продаже имущества.

# **Дата определения участников аукциона – 19 апреля 2023 года.**

**Дата и время проведения аукциона** – **20 апреля 2023 года** с 15 час. 00 мин. (по московскому времени) до последнего предложения участников аукциона.

## **Срок подведения итогов аукциона** – **20 апреля 2023 года**.

 **Оплата** стоимости приватизируемого объекта производится единовременно путем перечисления денежных средств на счет в УФК по Новгородской области (Администрация Парфинского муниципального района, л/сч 0450309620) за минусом внесенного задатка на р/с 03100643000000015000 в Управление Федерального казначейства по Новгородской области (Администрация Парфинского муниципального района, л/с 04503009620) в Отделение Новгород банка России//УФК по Новгородской области г. Великий Новгород; к/с 40102810145370000042, ИНН 5312001055, КПП 531201001, БИК 014959900, ОКТМО 49630000, код бюджетной классификации 60311402053050000410 в течение десяти рабочих дней со дня подписания договора-купли продажи.

**Задаток (10% от начальной цены): 7 700,00 (семь тысяч семьсот) рублей 00 копеек (10 процентов начальной цены).**

 **Задаток должен оплачен в полном объеме до момента окончания срока подачи заявок и поступить в полном объеме к моменту рассмотрения заявок на участие в аукционе. Оплата задатка осуществляется путем блокирования денежных средств в сумме задатка на лицевом счете Претендента на универсальной торговой площадке в соответствии** 

**с регламентом оператора электронной площадки. Реквизиты для перечисления задатка:** ПОЛУЧАТЕЛЬ: **Наименование: АО "Сбербанк-АСТ" ИНН: 7707308480 КПП: 770401001 Расчетный счет: 40702810300020038047 БАНК ПОЛУЧАТЕЛЯ: Наименование банка: ПАО "СБЕРБАНК РОССИИ" Г. МОСКВА БИК: 044525225 Корреспондентский счет: 30101810400000000225**

 В назначении платежа необходимо обязательно указать: Перечисление денежных средств в качестве задатка (ИНН плательщика), НДС не облагается.

Денежные средства, перечисленные за участника третьим лицом, не зачисляются на счет такого участника на УТП.

 Подача претендентом заявки и перечисление задатка на счет являются акцептом такой оферты, и договор о задатке считается заключенным в установленном порядке.

 Задаток победителя продажи государственного или муниципального имущества или лица, признанного единственным участником аукциона, засчитывается в счет оплаты приобретаемого имущества и подлежит перечислению в установленном порядке в бюджет соответствующего уровня бюджетной системы Российской Федерации в течение 5 календарных дней со дня истечения срока, установленного для заключения договора куплипродажи имущества

 В случае неоплаты за покупку имущества победителем аукциона в срок и в порядке, которые установлены договором, такой победитель аукциона утрачивает внесенный им задаток. Внесенный задаток не возвращается участнику в случае уклонения или отказа участника, ставшего победителем аукциона, от подписания договора купли-продажи Имущества.

 Лицам, перечислившим задаток для участия в продаже государственного или муниципального имущества на аукционе, конкурсе или продаже имущества посредством публичного предложения, денежные средства возвращаются в следующем порядке:

а) участникам, за исключением победителя или лица, признанного единственным участником аукциона, - в течение 5 календарных дней со дня подведения итогов продажи имущества;

б) претендентам, не допущенным к участию в продаже имущества, - в течение 5 календарных дней со дня подписания протокола о признании претендентов участниками;

в) в случае привлечения юридических лиц, указанных в [абзацах втором](consultantplus://offline/ref=87C3C3110F3FA174353224CF749021A184BFB3CC2A3D68C366DE401844BD477F3E8983980C59B186C2386EE5432150494C5F4CF7DE5C3B42d9cEN) и [третьем пункта 2](consultantplus://offline/ref=87C3C3110F3FA174353224CF749021A184BFB3CC2A3D68C366DE401844BD477F3E8983980C59B186C3386EE5432150494C5F4CF7DE5C3B42d9cEN) настоящего Положения, при нарушении ими сроков возврата задатка указанные юридические лица уплачивают претенденту(ам) пени в размере одной стопятидесятой действующей на дату уплаты пени ключевой ставки, установленной Центральным банком Российской Федерации, от неуплаченной суммы за каждый календарный день просрочки.

Осмотр имущества проводится Организатором по согласованию заинтересованного лица с представителем Организатора за 1 (один) рабочий день до предполагаемой даты осмотра.

Любое лицо независимо от регистрации на электронной площадке вправе направить на электронный адрес оператора электронной площадки, указанный в

информационном сообщении о проведении продажи имущества, запрос о разъяснении размещенной информации.

Такой запрос в режиме реального времени направляется в "личный кабинет" продавца для рассмотрения при условии, что запрос поступил продавцу не позднее 5 рабочих дней до окончания подачи заявок.

В течение 2 рабочих дней со дня поступления запроса продавец предоставляет оператору электронной площадки для размещения в открытом доступе разъяснение с указанием предмета запроса, но без указания лица, от которого поступил запрос.

Аукцион, в котором принял участие только один участник, признается несостоявшимся.

# **Правила проведения продажи в электронной форме**

 Продажа государственного или муниципального имущества путем проведения аукциона осуществляется в торговой секции (ТС) в соответствии с Федеральным законом от 21.12.2001 № 178-ФЗ и постановлением Правительства РФ от 27.08.2012 № 860 .

 Организатор процедуры в установленные сроки направляет Оператору уведомление о проведении продажи посредством функционала ТС.

 Размещение извещения, подача, изменение, отзыв заявки на участие осуществляются в соответствии с разделами 3.1 и 3.2 Регламента ТС.

 **К участию в продаже муниципального имущества в электронной форме допускаются** физические и юридические лица, признаваемые покупателями в соответствии со статьей 5 Федерального закона от 21 декабря 2001 года № 178-ФЗ «О приватизации государственного и муниципального имущества», своевременно подавшие заявку на участие в аукционе в электронной форме, представившие в полном объеме и надлежащим образом оформленные документы, указанные в настоящем информационном сообщении**.**

# **Определение Участников торгов**

 Для участия в продаже имущества на аукционе претенденты перечисляют задаток в размере 10 процентов начальной цены продажи имущества в счет обеспечения оплаты приобретаемого имущества и заполняют размещенную в открытой части электронной площадки форму заявки с приложением электронных документов в соответствии с перечнем, приведенным в информационном сообщении о проведении аукциона.

 Не позднее одного часа с момента окончания срока подачи заявок Оператор в Личном кабинете Организатора процедуры открывает доступ к зарегистрированным заявкам, если иное не предусмотрено соответствующими положениями Регламента ТС, регулирующими особенности проведения различных способов торгов.

 Оператор программными средствами осуществляет блокирование денежных средств в сумме задатка в момент подачи заявки на участие (при их наличии на лицевом счете Претендента на УТП) либо в 00 часов 00 минут (время московское) дня определения участников, указанного в извещении.

Если денежных средств на лицевом счете Претендента недостаточно для осуществления операции блокирования, то в день определения участников Организатору торгов направляется информация о не поступлении Оператору задатка от такого Претендента.

 В день определения участников аукциона, указанный в информационном сообщении о проведении аукциона в электронной форме, Оператор электронной площадки через «личный кабинет» Продавца обеспечивает доступ Продавца к поданным Претендентами заявкам и документам, а также к журналу приема заявок.

 Уполномоченный специалист организатора процедуры посредством штатного интерфейса в установленный срок по каждому лоту отдельно формирует протокол об определении участников, прикладывает копию письменного протокола в виде файла (при наличии) и подписывает ЭП

Продавец в день рассмотрения заявок и документов претендентов и установления факта поступления задатка подписывает протокол о признании претендентов участниками, в котором приводится перечень принятых заявок (с указанием имен (наименований) претендентов), перечень отозванных заявок, имена (наименования) претендентов, признанных участниками, а также имена (наименования) претендентов, которым было отказано в допуске к участию в аукционе, с указанием оснований отказа.

Претендент приобретает статус участника аукциона в электронной форме с момента подписания протокола о признании Претендентов участниками аукциона в электронной форме.

 Оператор не позднее следующего рабочего дня после дня подписания протокола об определении участников направляет в Личные кабинеты Претендентов уведомления о признании их Участниками торгов или об отказе в признании Участниками с указанием оснований отказа. В отдельных случаях, определенных Регламентом ТС, протокол об определении участников размещается Оператором в открытой части ТС.

 В случае отказа в допуске к участию в торгах по лоту, в течение одного дня, следующего за днем размещения протокола об определении участников по лоту, Оператор прекращает блокирование в отношении денежных средств Претендентов, заблокированных в размере задатка и/или депозита на лицевом счете Претендентов (в случае, если извещением установлено перечисление задатка и/или депозита на реквизиты Оператора).

Информация о Претендентах, не допущенных к участию в аукционе в электронной форме, размещается в открытой части электронной площадки, на официальном сайте Российской Федерации для размещения информации о проведении торгов [www.torgi.gov.ru](http://www.torgi.gov.ru/) и на официальном сайте Продавца.

## **Подача предложений о цене**

Проведение процедуры аукциона в электронной форме должно состояться не позднее третьего рабочего дня со дня определения участников, указанного в информационном сообщении о проведении аукциона в электронной форме.

Торговая сессия не проводится в случаях, если:

на участие в торгах не подано или не принято ни одной заявки, либо принята только одна заявка;

в результате рассмотрения заявок на участие в торгах все заявки отклонены;

в результате рассмотрения заявок на участие в торгах участником признан только один Претендент;

торги (лоты) отменены Организатором процедуры;

этап подачи предложений о цене по торгам (лоту) приостановлен.

Аукцион проводится в указанные в информационном сообщении день и час путем последовательного повышения Участниками начальной цены продажи на величину, равную либо кратную величине «шага аукциона».

«Шаг аукциона» устанавливается Продавцом в фиксированной сумме, составляющей не более 5 (пяти) процентов начальной цены продажи, и не изменяется в течение всего аукциона.

Во время проведения процедуры аукциона оператор электронной площадки обеспечивает доступ участников к закрытой части электронной площадки и возможность представления ими предложений о цене имущества.

 С момента начала подачи предложений о цене в ходе торговой сессии Оператор обеспечивает в Личном кабинете Участника возможность ввода предложений о цене посредством штатного интерфейса ТС отдельно по каждому лоту.

 Предложением о цене признается подписанное ЭП Участника ценовое предложение.

 Подача предложений о цене по лоту возможна в течение установленного временного интервала, установленного для конкретного способа торгов.

 При подаче предложений о цене Оператор обеспечивает конфиденциальность информации об участниках.

 Ход проведения процедуры подачи предложений о цене по лоту фиксируется Оператором в электронном журнале. Журнал с лучшими предложениями о цене Участников направляется в Личный кабинет Организатора процедуры в течение одного часа со времени завершения торговой сессии.

 Со времени начала проведения процедуры аукциона Оператором электронной площадки размещается:

- в открытой части электронной площадки - информация о начале проведения процедуры аукциона с указанием наименования имущества, начальной цены и текущего «шага аукциона»;

- в закрытой части электронной площадки - помимо информации, указанной в открытой части электронной площадки, также предложения о цене имущества и время их поступления, величина повышения начальной цены («шаг аукциона»), время, оставшееся до окончания приема предложений о цене имущества.

В течение одного часа со времени начала проведения процедуры аукциона участникам предлагается заявить о приобретении имущества по начальной цене. В случае если в течение указанного времени:

а) поступило предложение о начальной цене имущества, то время для представления следующих предложений об увеличенной на "шаг аукциона" цене имущества продлевается на 10 минут со времени представления каждого следующего предложения. Если в течение 10 минут после представления последнего предложения о цене имущества следующее предложение не поступило, аукцион с помощью программно-аппаратных средств электронной площадки завершается;

б) не поступило ни одного предложения о начальной цене имущества, то аукцион с помощью программно-аппаратных средств электронной площадки завершается. В этом случае временем окончания представления предложений о цене имущества является время завершения аукциона.

 При этом программными средствами электронной площадки обеспечивается:

а) исключение возможности подачи участником предложения о цене имущества, не соответствующего увеличению текущей цены на величину "шага аукциона";

б) уведомление участника в случае, если предложение этого участника о цене имущества не может быть принято в связи с подачей аналогичного предложения ранее другим участником.

 Оператор прекращает блокирование в отношении денежных средств Участников, не сделавших предложения о цене в ходе торговой сессии по лоту, заблокированных в размере задатка и/или депозита на лицевом счете на площадке не позднее одного дня, следующего за днем завершения торговой сессии.

#### **Подведение итогов торгов**

Победителем признается участник, предложивший наиболее высокую цену имущества.

Ход проведения процедуры аукциона фиксируется оператором электронной площадки в электронном журнале, который направляется продавцу в течение одного часа со времени завершения приема предложений о цене имущества для подведения итогов аукциона путем оформления протокола об итогах аукциона.

Протокол об итогах аукциона удостоверяет право победителя на заключение договора купли-продажи имущества, содержит фамилию, имя, отчество или наименование юридического лица - победителя аукциона, цену имущества, предложенную победителем, фамилию, имя, отчество или наименование юридического лица - участника продажи, который сделал предпоследнее предложение о цене такого имущества в ходе продажи, и подписывается продавцом в течение одного часа с момента получения электронного журнала, но не позднее рабочего дня, следующего за днем подведения итогов аукциона.

Процедура аукциона считается завершенной со времени подписания продавцом протокола об итогах аукциона.

Аукцион признается несостоявшимся в следующих случаях:

а) не было подано ни одной заявки на участие либо ни один из претендентов не признан участником;

б) лицо, признанное единственным участником аукциона, отказалось от заключения договора купли-продажи;

в) ни один из участников не сделал предложение о начальной цене имущества.

 Решение о признании аукциона несостоявшимся оформляется протоколом.

46. В течение одного часа с момента подписания протокола об итогах аукциона победителю или лицу, признанному единственным участником аукциона, направляется уведомление о признании его победителем или единственным участником аукциона, с приложением этого протокола, а также размещается в открытой части электронной площадки следующая информация:

а) наименование имущества и иные позволяющие его индивидуализировать сведения (спецификация лота);

б) цена сделки;

в) фамилия, имя, отчество физического лица или наименование юридического лица - победителя или лица, признанного единственным участником аукциона.

 Оператор прекращает блокирование в отношении денежных средств Участников, заблокированных в размере задатка на лицевом счете Участника на площадке после подписания ЭП Организатором процедуры протокола об итогах аукциона, за исключением победителя аукциона (в случае, если извещением установлено перечисление задатка на реквизиты Оператора).

 Организатор процедуры посредством штатного интерфейса ТС формирует поручение Оператору о перечислении задатка победителя на указанные в поручении банковские реквизиты.

# **Приостановление и возобновление процедуры торгов(лотов***)*

 Оператор приостанавливает процедуру торгов (в том числе в части лота) в случае:

поступления уведомления от контрольного или судебного органа о необходимости приостановления торгов (лотов);

технологического сбоя, зафиксированного программно-аппаратными средствами электронной площадки.

 В случае необходимости приостановления процедуры торгов (лота) по требованию контрольного или судебного органа Организатор процедуры информирует Оператора о приостановлении и основании такого приостановления. Оператор направляет в Личный кабинет Претендентов, Участников уведомление о приостановлении торгов (лота).

 По окончании времени приостановления процедуры торгов (лота) Организатор процедуры информирует Оператора о возобновлении процедуры торгов (лота). Оператор направляет в Личный кабинет Претендентов, Участников уведомление о возобновлении торгов (лотов).

Процедура торгов (лота) возобновляется с той стадии, на которой она была приостановлена, если иное не установлено решением Организатора процедуры или контрольного, судебного органа, который принял решение о приостановлении/возобновлении торгов (лота). При этом могут быть увеличены сроки начала и окончания последующих этапов торгов.

 Оператор приостанавливает проведение торгов (лотов) в случае технологического сбоя, зафиксированного программно-аппаратными средствами электронной площадки, но не более чем на одни сутки.

В течение одного часа со времени приостановления проведения торгов (лотов) Оператор направляет в Личный кабинет Претендентов, Участников, Организатора процедуры уведомления о приостановлении торгов.

 После устранения технических проблем Оператор обеспечивает возобновление проведения торгов (лотов), начиная с того момента, на котором процедура была прервана, и направляет в Личный кабинет Претендентов, Участников, Организатора процедуры уведомление о возобновлении торгов.

## **Заключение договора по итогам торгов**

 Заключение договора по итогам торгов осуществляется сторонами в форме электронного документа.

 В течение 5 рабочих дней со дня подведения итогов аукциона с победителем или лицом, признанным единственным участником аукциона, заключается договор купли-продажи имущества

 При уклонении или отказе победителя или лица, признанного единственным участником аукциона, от заключения в установленный срок договора купли-продажи имущества результаты аукциона аннулируются продавцом, победитель или лицо, признанное единственным участником аукциона, утрачивает право на заключение указанного договора, задаток ему не возвращается.

 Оплата стоимости имущества производится единовременным платежом в течение пяти рабочих дней с даты заключения договора купли-продажи Участником. Оплата производится в безналичном порядке путем перечисления покупателем суммы, указанной в договоре купли-продажи, на расчетный счет № 03100643000000015000 УФК по Новгородской области (Администрация Парфинского муниципального района, л/сч 0450309620) в Отделение Новгород банка России//УФК по Новгородской области г. Великий Новгород, БИК 014959900, ИНН/КПП 5312001055/531201001, получатель: Администрация Парфинского муниципального района лиц/счет 04503009620, код ОКТМО 49630000, кбк 6031140205305000041.

 Оператор ТС в течение пяти рабочих дней с даты подписания протокола о результатах торгов перечисляет задаток победителя на счет организатора торгов на расчетный счет № 03100643000000015000 УФК по Новгородской области (Администрация Парфинского муниципального района, л/сч 0450309620) в Отделение Новгород банка России//УФК по Новгородской области г. Великий Новгород, БИК 014959900, ИНН/КПП 5312001055/531201001, получатель: Администрация Парфинского муниципального района лиц/счет 04503009620, код ОКТМО 49630000, кбк 60311402053050000410.

 При уклонении или отказе победителя или лица, признанного единственным участником аукциона, от заключения в установленный срок договора купли-продажи имущества результаты аукциона аннулируются продавцом, победитель или лицо, признанное единственным участником аукциона, утрачивает право на заключение указанного договора, задаток ему не возвращается.

 Передача имущества и оформление права собственности на него осуществляются в соответствии с законодательством Российской Федерации и договором купли-продажи имущества не позднее чем через 30 календарных дней после дня оплаты имущества.

#### **ЗАЯВКА НА УЧАСТИЕ В АУКЦИОНЕ В ЭЛЕКТРОННОЙ ФОРМЕ**

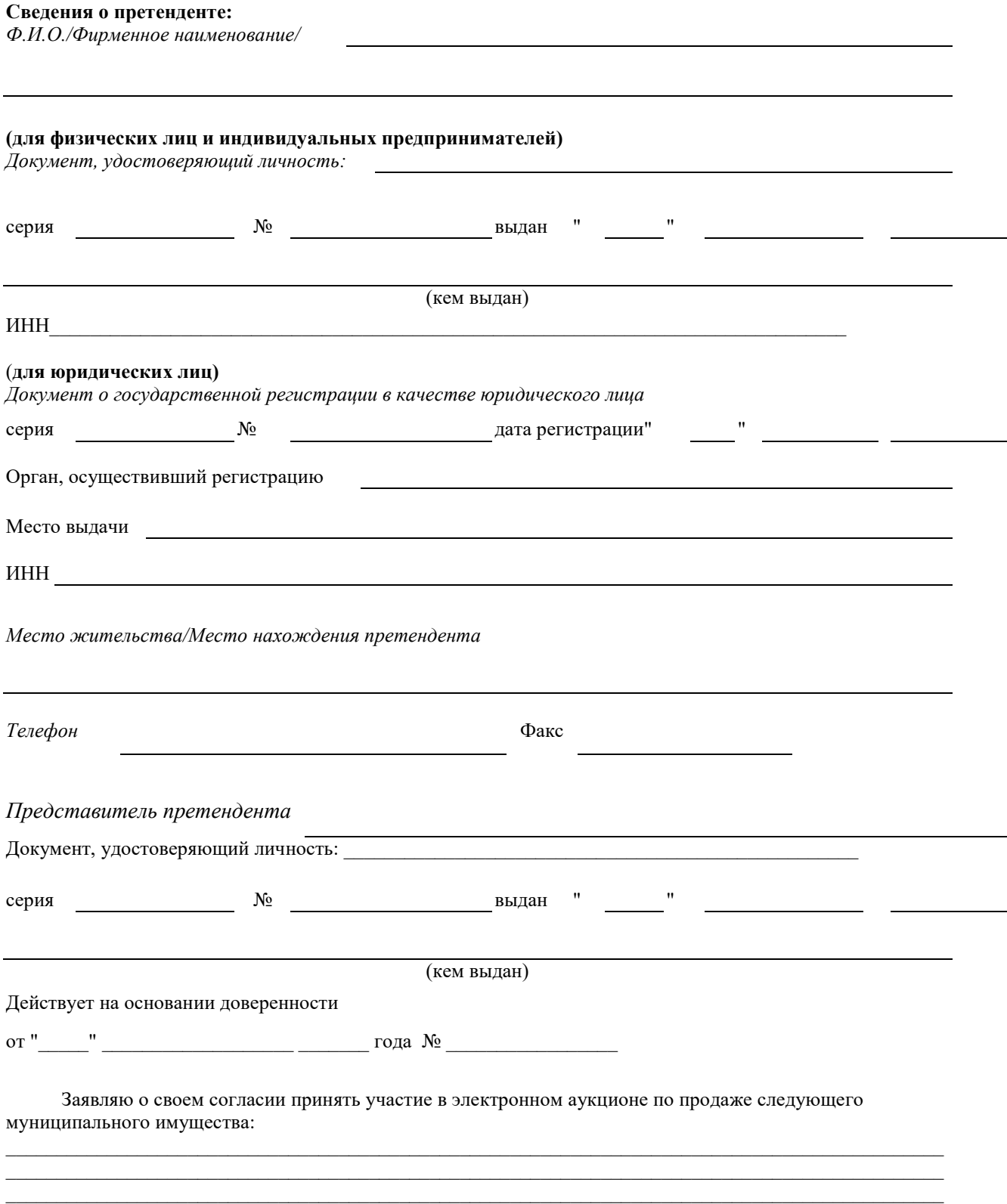

далее - электронный аукцион), обеспечивая исполнение предусмотренных настоящей заявкой обязательств внесением задатка в размере и в сроки, указанные в информационном сообщении о проведении электронного аукциона (далее – сообщение).

Подачей настоящей заявки я подтверждаю свое согласие на обработку моих персональных данных в соответствии с Федеральным законом от 27.07.2006 № 152-ФЗ "О персональных данных" в целях обеспечения соблюдения Федерального закона от 21.12.2001 № 178-ФЗ «О приватизации государственного и муниципального имущества»

**Обязуюсь:**

 $\_$  , and the set of the set of the set of the set of the set of the set of the set of the set of the set of the set of the set of the set of the set of the set of the set of the set of the set of the set of the set of th

1. Соблюдать условия электронного аукциона, содержащиеся в сообщении, порядок проведения электронного аукциона, предусмотренный действующим законодательством, а также условия настоящей заявки.

2. В случае признания победителем электронного аукциона, заключить договор купли-продажи в сроки, указанные в сообщении.

3. В случае заключения договора купли-продажи, оплатить стоимость имущества, в размере и в сроки, указанные в договоре купли-продажи.

4. Нести ответственность в случае неисполнения либо ненадлежащего исполнения обязанностей, указанных в пунктах 1, 2 и 3 настоящей заявки, и в иных случаях в соответствии с действующим законодательством.

#### Платежные реквизиты Претендента, на которые следует перечислить подлежащую возврату сумму задатка:

Претендент:

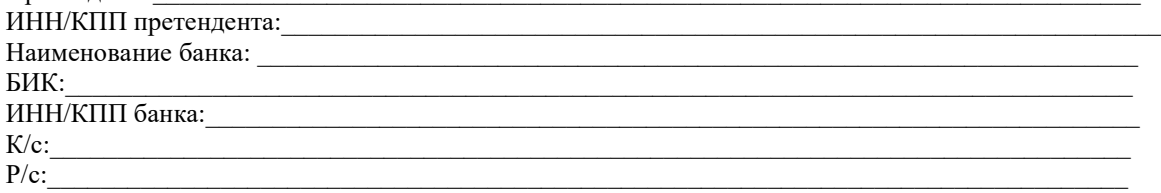

Подпись претендента

(его полномочного представителя)

подпись расшифровка

М.П

«\_\_\_\_»\_\_\_\_\_\_\_\_\_\_\_\_\_ 20 года.

#### **ДОГОВОР купли-продажи**

#### **р.п. Парфино 2023 года**

Администрация Парфинского муниципального района, в лице\_\_\_\_\_\_\_\_\_\_\_\_\_\_\_\_\_\_\_\_\_\_\_\_\_\_\_\_\_\_\_\_\_\_\_\_\_\_\_\_\_\_, действующего на основании Устава, именуемая в дальнейшем "Продавец", с одной стороны, и \_\_\_\_\_\_\_\_\_\_\_\_\_\_\_\_\_\_\_\_\_\_\_\_\_, паспорт \_\_\_\_\_\_\_\_\_\_, выдан \_\_\_\_\_\_\_\_\_\_\_\_\_\_\_\_г, именуемый в дальнейшем "Покупатель", с другой стороны, заключили настоящий договор о нижеследующем:

#### 1. ПРЕДМЕТ ДОГОВОРА

1.1. На основании постановления Администрации муниципального района от  $.2023$  года №  $\ll$ О приватизации муниципального имущества», протокола №2 от \_\_\_\_\_\_\_\_\_\_\_ заседания комиссии по приватизации муниципального имущества "Продавец" продает муниципальное недвижимое имущество: автомобиля Шевроле Нива, 2003 года изготовления, идентификационный номер Х9L21230030014504, модель, № двигателя ВАЗ 2123, 0000510, кузов №0014504, цвет кузова светло-серебристый металик, мощность двигателя 79,60 л.с. (58,50 кВт), рабочий объем двигателя 1690,00 куб.см, тип двигателя бензиновый, организация изготовитель ЗАО «Джи Эм-АВТОВАЗ».

1.2. Продавец гарантирует, что является собственником Автомобиля, Автомобиль в споре или под арестом не состоит, не является предметом залога, не обременен другими правами третьих лиц и не нарушает прав третьих лиц.

1.3. Рыночная стоимость муниципального имущества составляет 77 000 семьдесят семь тысяч) рублей 00 копеек, в том числе НДС 12833 (двенадцать тысяч восемьсот тридцать три) рубля 33 копейки, в том числе:

начальная цена автомобиля Шевроле Нива составляет 77 000 (семьдесят семь тысяч) рублей 00 копеек, в том числе НДС 12833 (двенадцать тысяч восемьсот тридцать три) рубля 33 копейки

1.4. Цена продажи \_\_\_\_\_\_\_\_\_\_\_ (\_\_\_\_\_\_\_\_\_\_\_\_\_\_\_\_\_\_\_\_) рублей 00 копеек, в том числе НДС  $\qquad \qquad$  ( $\qquad \qquad$  ) рубля 00 копеек, указанного по настоящему договору купли-продажи имущества установлена на основании протокола заседания комиссии по приватизации муниципального имущества № 2 от 2023 г. и составляет \_\_\_\_\_\_\_\_\_\_\_ рублей \_\_\_ копеек)  $)$  без НДС.

 1.5. На сумму продажи начислен НДС в размере \_\_\_\_\_\_\_\_рублей \_\_ копеек (\_\_\_\_\_\_\_\_рублей \_\_\_копеек). Цена приобретаемого имущества с учетом НДС– рублей копеек ( ).

#### 2. ПРАВА И ОБЯЗАННОСТИ СТОРОН

2.1. Продавец обязуется:

 2.1.1. Передать Покупателю Автомобиль в состоянии и качестве, соответствующем условиям настоящего Договора.

 2.1.2. Передать одновременно с Автомобилем следующие принадлежности и документы: \_\_\_\_\_\_\_\_\_\_\_\_\_\_\_\_\_\_\_\_\_\_\_\_\_\_\_\_\_\_\_\_\_\_\_ (*вариант:* диагностическую карту *[<2>](consultantplus://offline/ref=3C3492FC4234C0BF4E0822C47BEA06BD8A9D03F30C3CD3CB91137673348E2CBFF18ECB61919CECDEE0EF3979F52A1DDE9FDBBF77C14A2AFFm3H)* / паспорт транспортного средства / выписку из электронного паспорта ТС / свидетельство о регистрации транспортного средства / руководство по

эксплуатации / сервисную книжку / документы по эксплуатации дополнительного оборудования / ключи / иное).

 2.1.3. Погасить все задолженности, связанные с владением и пользованием Автомобилем, до момента передачи Покупателю.

 2.1.4. Передать по акту приема-передачи, указанное в п. 1.1. имущество, не позднее чем через десять дней после дня подписания настоящего договора.

2.2. Покупатель обязуется:

 2.2.1. Принять Автомобиль от Продавца в порядке, предусмотренном настоящим Договором.

 2.2.2. Уплатить цену Автомобиля в размере и порядке, которые предусмотрены настоящим Договором.

 2.2.3. Изменить регистрационные данные Автомобиля в связи со сменой собственника в порядке и сроки, которые установлены действующим законодательством.

 2.2.4. Оставшуюся сумму (за минусом задатка, поступившего в размере \_\_\_\_\_\_\_\_ руб.) в размере \_\_\_\_\_\_\_\_\_\_ рублей (\_\_\_\_\_\_\_\_\_\_\_\_\_\_ рублей копеек), в т.ч. НДС и рублей и копеек, оплатить единовременно не позднее 10 рабочих дней со дня заключения договора куплипродажи.

#### 3. ОТВЕТСТВЕННОСТЬ СТОРОН

3.1. При нарушении условий договора стороны несут ответственность в соответствии с действующим законодательством.

#### 4. ВОЗНИКНОВЕНИЕ ПРАВА СОБСТВЕННОСТИ

4.1. Право собственности на имущество переходит к Покупателю со дня государственной регистрации перехода права собственности на такое имущество. Основанием государственной регистрации такого имущества является настоящий договор, а также акт приема-передачи имущества, являющийся его неотъемлемой частью. Расходы на оплату услуг возлагаются на покупателя.

4.2. Регистрация перехода права собственности производится Покупателем в соответствии с действующим законодательством.

#### 5. ЗАКЛЮЧИТЕЛЬНОЕ ПОЛОЖЕНИЕ

5.1. Настоящий договор составлен в трех экземплярах, имеющих одинаковую юридическую силу: по одному экземпляру у каждой из сторон и месту регистрации.

#### 6. РЕКВИЗИТЫ СТОРОН

ПРОДАВЕЦ: Администрация Парфинского муниципального района

175130, р.п.Парфино, ул.К.Маркса, дом 60

Банковские реквизиты:

ИНН 5312001055, КПП 531201001,

р/с 03231643496300005000 в Отделение Новгород банка России//УФК по Новгородской области г. Великий Новгород, БИК 014959900, ОКТМО 49630000.

ПОКУПАТЕЛЬ:

7. ПОДПИСИ СТОРОН:

ПРОДАВЕЦ:

(подпись) (Фамилия, Имя, Отчество)

ПОКУПАТЕЛЬ:

**\_\_\_\_\_\_\_\_\_\_\_\_\_\_\_\_\_\_\_\_\_\_\_\_\_\_\_\_\_\_\_\_\_\_\_\_\_\_\_\_\_\_\_\_\_\_\_\_\_\_\_\_\_\_\_\_\_\_\_\_\_\_\_\_\_\_**